# **Harbinger Systems**

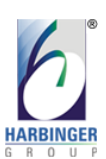

**A Webinar on** UI/UX best practices in CMS based web design **December 3 rd , 2015**

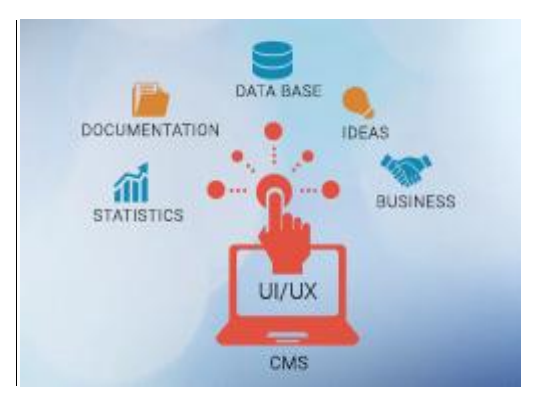

## **Question and Answers**

## **Q: How to choose a template and could you recommend some good resources available to choose template?**

A template is selected based on the customer requirements, you may ask your client who are the target users and what is the domain you are developing the site for. Sometimes, a customer himself tells us that he wants to develop a site in a particular CMS, in that case it becomes easy to select a template as you know what to look. About resources, there are many sites that provide CMS specific templates such as themeforest or templatemonster, motocms, freecmstemplates and many more.

## **Q: How do we overwrite a custom design on base template design?**

When you say you overwrite the custom design, it means that you modify the CSS and template structure to achieve the custom design. I suggest, It is always a good practice to retain the base template CSS and create a new CSS for custom template and define or overwrite the classes.

#### **Q: Is it a good practice to add new or customize plug-in in CMS?**

I would not say it is a good or bad practice, this completely depends on the requirement of the design and functionality. Adding a custom plug-in needs extra development efforts so if the client is fine with the timelines and the cost involves, you should definitely go for it.

## **Q: I have a very basic knowledge of HTML and CSS, so will I be able to download and create a custom template on my own?**

Not really, you might need a help from an HTML expert. As it needs HTML and CSS expertise to modify the CSS and structure of a template. So, for eg. If you want to change the structure in your custom design then you should understand the base template's structure to make the relevant changes. And if the template is responsive you should know where to make the CSS changes for different media queries.

## **Q. Are standard templates responsive also?**

Yes, nowadays most of the standard templates available are responsive. These templates are made responsive to the default web and mobile resolutions which serve the basic purpose. But, if you want to make your site compatible to a particular resolution that is not covered in standard template, then you might need to add that media query in CSS.

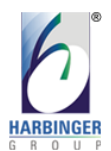

#### **Harbinger Systems**

#### **Q. Which framework would you recommend as one of the best available in the market?**

Currently, the one that is most used and popular is WordPress. WordPress is cost-effective, flexible and easy to use!

## **Q. I have some experience in front-end as well. Could you elaborate more about the structure that we need to think from the simplest template available?**

a. The structure of a template matters when we need to add a new feature or plug-in which is not present in the design or when we go for customization.

b. So, when you want to add a new plug-in then you might first want to decide the placement of that plug-in with respect to the design and then add extra HTML code in the standard template at that position to achieve the desired output.

c. Whereas, when you go for customization, then depending on the flow or functionality you may change the position of the navigation, banner, sections or forms. So, while doing this, make sure these changes are achievable and then make relevant changes in HTML structure of the template to achieve the custom design.

#### **Q. Will you post the recording or presentation slides of this webinar?**

Yes, you can view the recording and presentation slides of the webinar by visiting this link: [http://www.harbinger-systems.com/resources/webinar/ui-ux-best-practices-in-cms-based-web](http://www.harbinger-systems.com/resources/webinar/ui-ux-best-practices-in-cms-based-web-design)[design](http://www.harbinger-systems.com/resources/webinar/ui-ux-best-practices-in-cms-based-web-design)

If you have any further questions or would like more details about the webinar and our services or would like to get notified about our next webinar, please let us know at: [hsinfo@harbingergroup.com](mailto:hsinfo@harbingergroup.com)

We look forward to interacting with you!

#### **Team Harbinger**

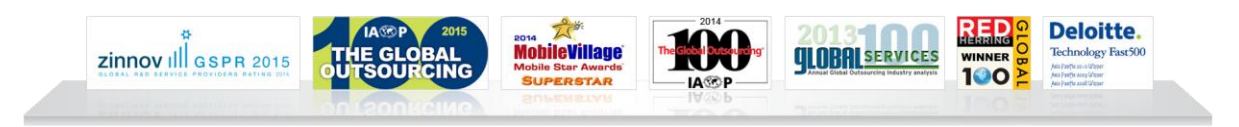

[Follow us on](http://twitter.com/#!/harbingersys) **Twitter** | **[Facebook](http://www.facebook.com/harbingersys)** | **[LinkedIn](http://www.linkedin.com/companies/382306)** | [Check out our presentations on](http://www.slideshare.net/hsplmkting) **SlideShare**